**Python Common Portable PC/Windows**

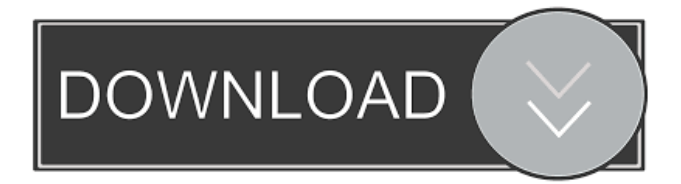

# **Python Common Portable Crack + With License Key [Win/Mac] 2022**

The Python Common Portable Crack Mac software has been brought to you by Python Software Foundation, which is an official body set up by the developers of the programming language. The software itself allows you to work with the Python programming language in Windows 7, 8, 10, macOS Sierra, and iOS versions. As mentioned, Python Common Portable Free Download is a reiteration of Python, and therefore, it comes with all the functions of the programming language, with no significant changes. It is also worth mentioning that if you ever update to the newest version of the software, you will be notified of the change. When using this Python utility, you can work with Python for various purposes, from simple scripting, to development, debugging, and production. Therefore, you can effectively and efficiently use Python and its numerous functions to handle various tasks, such as web development, artificial intelligence, artificial neural networks, software, scientific computing, data analysis, and other projects. Along with Python Common Portable, you can use Python Visual Studio IDE, which is an integrated development environment for Python, and Python Windows Script Editor, which is a cross-platform, fully featured, yet easy-to-use IDE for the programming language. The entire package, which includes a comprehensive developer's manual, is available for free, with users being allowed to download the source code of it. Regardless of the method you use to download Python Common Portable, a note of caution should be mentioned as it should be used with the appropriate level of attention. In other words, it should be used only by an advanced user who is adept with the use of a compiler, such as Microsoft Visual Studio or Anaconda, or by users with a compiler, such as Eclipse or IPython Notebook. The reason why you should be careful is that Python Common Portable is not an IDE, and thus, you should be careful of inadvertently running it with the incorrect method, which can result in system corruption. Also, should you ever use Python Common Portable with a different version of Python than the one it was designed for, it is possible that you can encounter issues, making it crucial to have knowledge about what version you are using. As a result, the Python program's developers recommend that you should make sure to download the right version of Python Common Portable before using it, or that you should at least test it on a trial basis before using it in your work. The software is set to be as portable as possible, and therefore, it does not require any

### **Python Common Portable Crack+ License Keygen**

Python Common Portable is the port of Python language designed with a portable interface that can be installed from PythonAnywhere and downloaded to any computer. PythonCommonPortable.exe will be the common program file included in the installation folder and it is the main program to run Python code. For further instructions read the "Running Python from PythonCommonPortable.exe" section. PythonCommonPortable.exe It is the main Python program. It is necessary that PythonCommonPortable.exe be found on any directory. It uses only one config file, "PythonCommonPortable.cfg". PythonCommonPortable.exe shows the user a welcome window that displays the execution options. It shows the user the available languages and, once Python is selected, it displays the installation options. PythonCommonPortable.exe, upon successful installation, will be executed, waiting for a command to be input. The user may configure the installation according to the Python version and the operating system. PythonCommonPortable.exe will have the user select the installation path as well as the language. It will allow the user to add the PythonCommonPortable.exe to the Windows PATH variable so that the program can be accessed without the need to specify the full path. Once the user selects a location and language and saves the configuration file, a message will be displayed stating that PythonCommonPortable.exe has been installed. Installation Instructions To start installing PythonCommonPortable.exe, the user should follow the following instructions: Open the folder of the portable program where it is desired that PythonCommonPortable.exe be installed. Open the folder of PythonCommonPortable.exe. Double-click on the program file to start installation. If the user is not provided with a config file to write a configuration file, select the default Python version and language (by default PythonCommonPortable.exe is installed with Python 2.7.6 in English language). Write your password, save and close the configuration file. If you do not select the default installation parameters, an information message will appear. Save the configuration file and close it. Double-click on the program file to execute it. Press the Enter key to finish installation. Once installation has been completed, a message that PythonCommonPortable.exe has been installed will appear. Press the Enter key to close the welcome window. To 77a5ca646e

## **Python Common Portable Crack+ For PC**

Using Python Common Portable is very simple and it is not a big deal, since all you have to do is to double-click the.exe file. You will then be prompted for a few options that will help you create a.pth file on your system, which will enable the Python programming language to be detected. You will then be presented with a menu that allows you to add your python.exe to your computer, enter the version number of Python, set the working directory, and check for updates. After that, you have to simply double-click the executable in order for the software to install Python Common Portable, all in a matter of seconds. The software makes it a breeze to start and use the programming language, and it is a really user-friendly tool that can be used by anyone. Portable Python: At the time of writing, the portable version of the programming language can be used on macOS, Windows, and Linux. Python Common Portable is compatible with Microsoft Visual Studio and Eclipse. Python Common Portable does not provide any support for Python scripting, which means that you will not be able to create anything on the fly. For this reason, this is not the software to be used if you want to create Python scripts. Most programs that require Python are intended to be used on Mac OS or Windows, and it is not possible to create these using Python Common Portable, which means that using the software is a limiting factor. Also, when you start using the programming language, you will notice that there is no command-line interface, which makes it difficult to use the software for tasks that do not involve writing Python code. After the successful launch of the final version of Android Things, the platform was initially limited to creating things on a small scale, but now Google has given rise to a new product that is the first fully-fledged programming platform for IoT solutions. Google Cloud IoT Core is Google's first foray into the realm of IoT, and it allows developers to develop and deploy apps for smartphones, tablets, and connected devices using the Android platform. It is worth mentioning that the Android platform is already widely used on various connected devices, including a wide range of wearables such as smartwatches, fitness trackers, and smart clothing, as well as devices such as the Nest Thermostat. Android Things: Android Things is Google's very own version of the Android OS, and it is designed to run on a wide variety

#### **What's New in the?**

Python Common Portable is a reiteration of the programming language, with the functionality it puts at your disposal being repackaged in a portable form so that you can seamlessly use it with automated installation. It is important to point out, however, that it is of critical importance that the applications using Python should be capable of finding python.exe, the main executable. It is not common to work with the Python programming language without the need of using the Python interpreter, which is the main part of the application. Python Common Portable is a portable version of the Python interpreter, with its executable version (python.exe) being provided alongside the Python Common Portable package, in order to allow you to conveniently run the Python interpreter on any Windows XP/Vista/7/8 operating system. This can be achieved simply by launching the interpreter through the Python Common Portable executable. The Python Common Portable package includes all the relevant Python interpreter executable, and it is thus capable of performing all the necessary operations, such as running Python applications, accessing the Python libraries, and so forth. The Python Common Portable package is comprised of Python application, python.exe, which is the main executable, and pythonw.exe, which is the Python graphical interface, as well as several other files and folders required to perform basic operations such as launching Python applications, accessing Python libraries, and so on. You can easily access the Python Common Portable package through the Python interpreter's executable, which is provided alongside it. This can be done in a few ways. First, you can install Python Common Portable using the Python interpreter's "-m" flag, or you can type "pythonw.exe -m pip install python\_common\_portable" into a command line. Regardless of which option you choose to use, you will need to follow the onscreen instructions. What is provided alongside Python Common Portable is the pythonw.exe application, the Python graphical interface, which allows you to work with Python-based applications and data analysis in a graphical way. Python Common Portable Installation: A number of simple steps are required in order to install Python Common Portable, although the process is much easier with the help of Python Common Portable's GUI. First, you will need to download and install Python Common Portable, after which you will have to select the directory where you want to keep the file you just downloaded. What you will see after installing Python Common Portable is the Python Common Portable executable file, with the python.exe executable being in a subdirectory inside the Python Common Portable installation directory. For example, the Python Common Portable file is available inside "D:\Python\_Common\_Portable" after installation, where "D" refers to the directory the file is being kept. Once you have installed Python Common Portable, you will also need to ensure that your computer

# **System Requirements For Python Common Portable:**

Linux OS X 10.9 Windows Minimum: OS: Windows 7, 8.1 or 10 Processor: Intel Core 2 Duo or equivalent Memory: 2GB RAM Hard Disk: 4GB available space Graphics: DirectX 9-capable with 256MB of video memory Input Devices: Keyboard, mouse, joystick Network: Broadband Internet connection Additional Notes: Mac requirements differ from PC requirements. For example, OpenGL is used on Linux to render the 3D environment. Windows

Related links:

<https://lcmolds.com/wp-content/uploads/2022/06/glosal.pdf> [https://dbsangola.com/wp-content/uploads/2022/06/Group\\_Speed\\_Dial\\_for\\_Firefox.pdf](https://dbsangola.com/wp-content/uploads/2022/06/Group_Speed_Dial_for_Firefox.pdf) <https://shoqase.com/wp-content/uploads/2022/06/TinyWall.pdf> [https://wakelet.com/wake/YD5Li4Bgo\\_q12u2VAJ4Dc](https://wakelet.com/wake/YD5Li4Bgo_q12u2VAJ4Dc) [https://bonnethotelsurabaya.com/wp-content/uploads/Enchanted\\_Toolbar.pdf](https://bonnethotelsurabaya.com/wp-content/uploads/Enchanted_Toolbar.pdf) <http://todonw.com/wp-content/uploads/2022/06/marvale.pdf> <https://www.sernecportal.org/portal/checklists/checklist.php?clid=63369> <https://www.raven-guard.info/wp-content/uploads/2022/06/nataceli.pdf> [https://natsegal.com/wp-content/uploads/2022/06/OpenProtocols\\_Connectors\\_For\\_Microsoft\\_Outlook.pdf](https://natsegal.com/wp-content/uploads/2022/06/OpenProtocols_Connectors_For_Microsoft_Outlook.pdf) <https://savetrees.ru/image-analyzer-download-updated-2022/>